## **Sistema Oficial de Contratación Pública**

Lunes 18 de Diciembre del 2023 09:56 **[\[ Ingresar al Sistema \]](https://www.compraspublicas.gob.ec/ProcesoContratacion/compras/)**

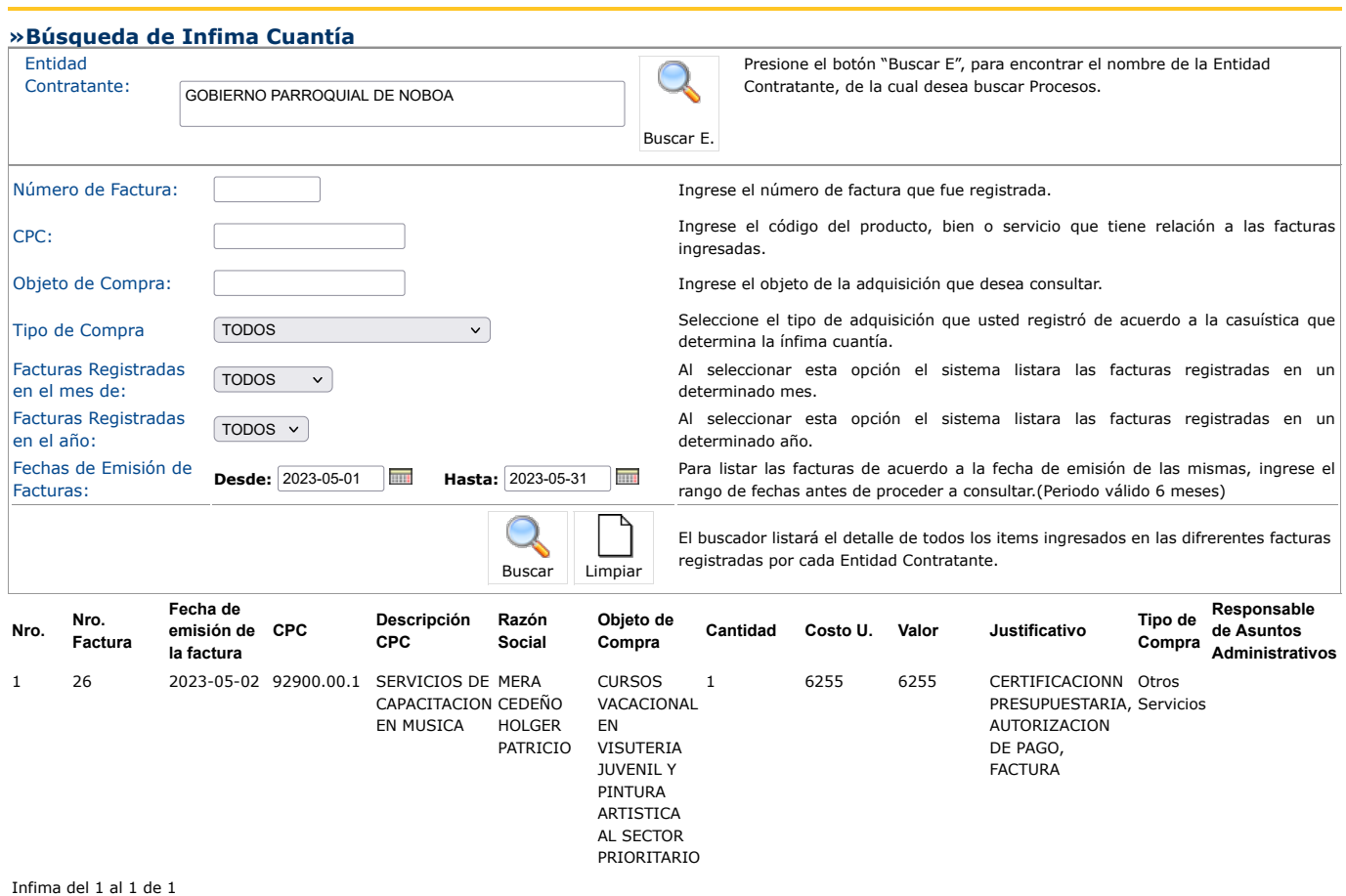

Copyright © 2008 - 2023 Servicio Nacional de Contratación Pública.